# **ZÁKLADNÍ ROZDÍLY CORTEX M3, M4 PROTI 8051, AVR atd.**

Nezávisle na programu <sup>v</sup> jazyce <sup>C</sup> nebo assembleru je potřeba před realizací vytvářeného programu:

- Wložit soubor s přiřazením adres symbolickým názvům registrů procesoru např. system\_STM32F4xx.c
- Vložit soubor s popisem zdrojů přerušení, nastavením ukazatele<br>zásebníku SP a zaváděcím programom se skokom na blavní program zásobníku SP a zaváděcím programem se skokem na hlavní program<br>startur STM22F4xx s startup\_STM32F4xx.s
- $\triangleq$  Naprogramovat konfigurační bity  $\mu$ P Boot, zdroj hodin, WD, JTAG
- <sup>V</sup> programu MAIN je jako první potřeba:
	- \* Konfigurovat nastavení hodinového systému procesoru<br>\* Napoleonia do literatural dividual dividual dividual dividual dividual dividual dividual dividual dividual d
	- Nastavit hodinový kmitočet pro sběrnice APB1 a APB2, ke kterým jsou<br>připojeny Vémi používané poriforie připojeny Vámi používané periferie.
	- Nakonfigurovat používané vstupně/výstupní vodiče 16 bitových brance († 1916)<br>CPIOA CPIOR až CPIOK atd podle možností presesseru GPIOA, GPIOB, až GPIOK, atd. podle možností procesoru.
- Nakonfigurovat ostatní používané periferie, povolit přerušovací systém, atd.
- Vytvářet požadovaný program

Udělat pro procesor ARM ♣, ♣ a ♣ (všechno), AVR ♣, ♣ a ♣, 8051 jen ♣

# **KONFIGURACE PROCESORŮ AVR ATmega**

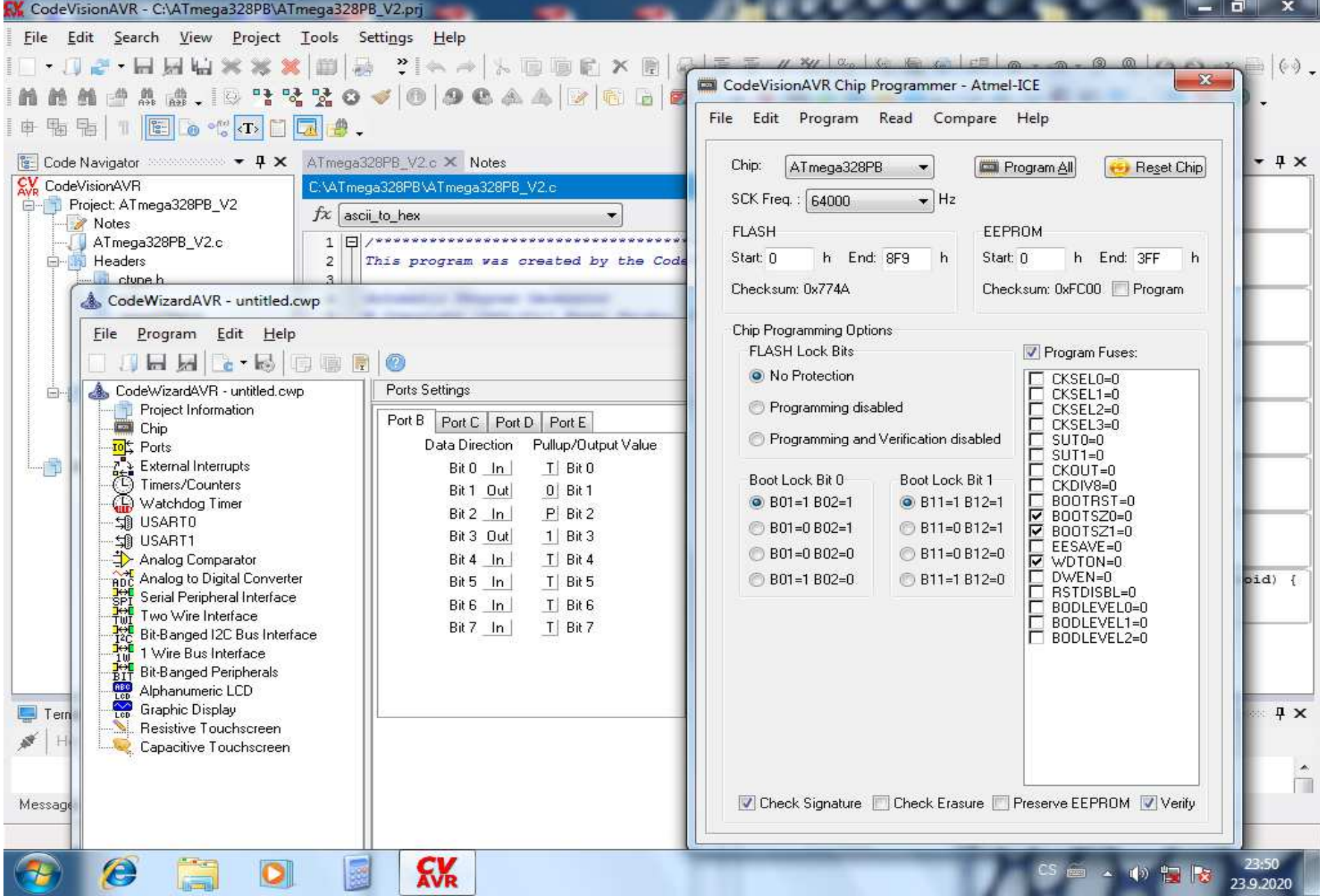

# **PROSTŘEDÍ CUBE MX**

I když nebudete chtít využíval kostru programu generovanou tímto prostředím, vřele doporučuji jej využít při návrhu k rozmístění vstupů a výstupů po jednotlivých vývodech procesoru s indikací omezení, která z toho rozmístění vyplývají (výstražné vykřičníky nebo červeně označené ztráty periferie nebo signálu).

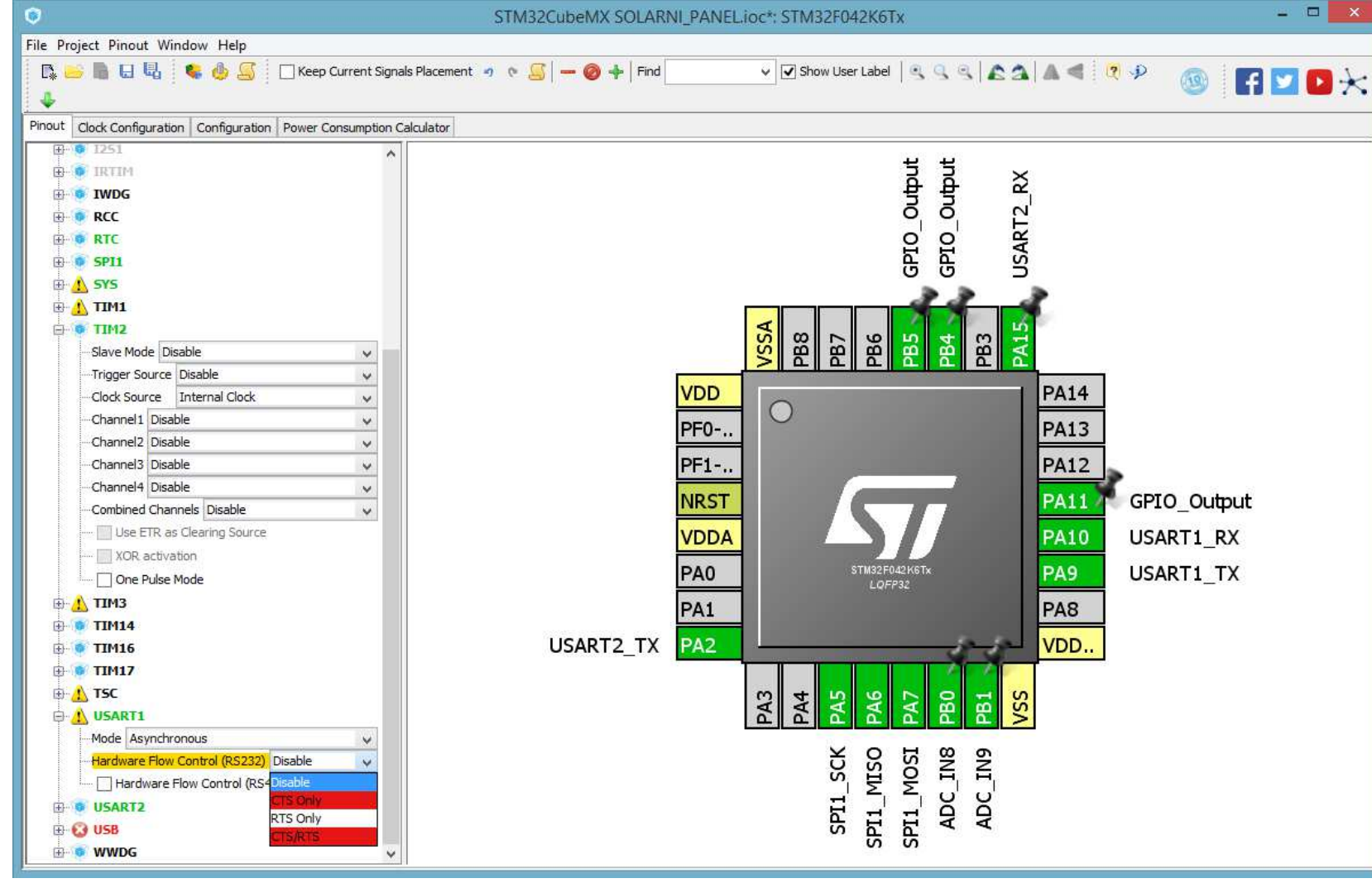

### **Konfigurační registry**

- **GPIOx\_MODER**– funkce vývodu
- **GPIOx\_OTYPER–**typ vývodu
- **GPIOx\_OSPEEDR** $\blacktriangleright$ **–**rychlost přeběhu
- **GPIOx\_PUPDR** upínací odpory

#### **Datové registry**

- **GPIOx\_IDR-**<mark>-</mark> vstupní brána
- **GPIOx\_ODR-**<mark>-</mark> výstupní brána

**Registr nastavení/nulování**

- **GPIOx\_BSRR**

### **Registr blokování**

- **GPIOx\_LCKR**

**Registry pro výběr alternativních funkcí**

- **GPIOx\_AFRH <sup>a</sup> GPIOx\_AFRL.**

**Výstup** může být konfigurován na typ:

- **push-pull** (log0 nebo log1)

- **otevřený kolektor** s případně připojeným **pull-up/down** odporem.

Nový stav výstupní brány se realizuje zápisem do registru **GPIOx\_ODR**.

Jednotlivé bity brány mohou být nastaveny a vynulovány zápisem do registru **GPIOx\_BSRR.**

**Vstup** může být konfigurován na typ:

- **floating** 

- **pull-up/down**
- **analog**

Nový stav vstupní brány zjistíme čtením registru **GPIOx\_IDR.**

### **VNITŘNÍ KONFIGURACE GPIO BRAN ARM**

#### Vnitřní struktura vývodu V/V brány GPIOx

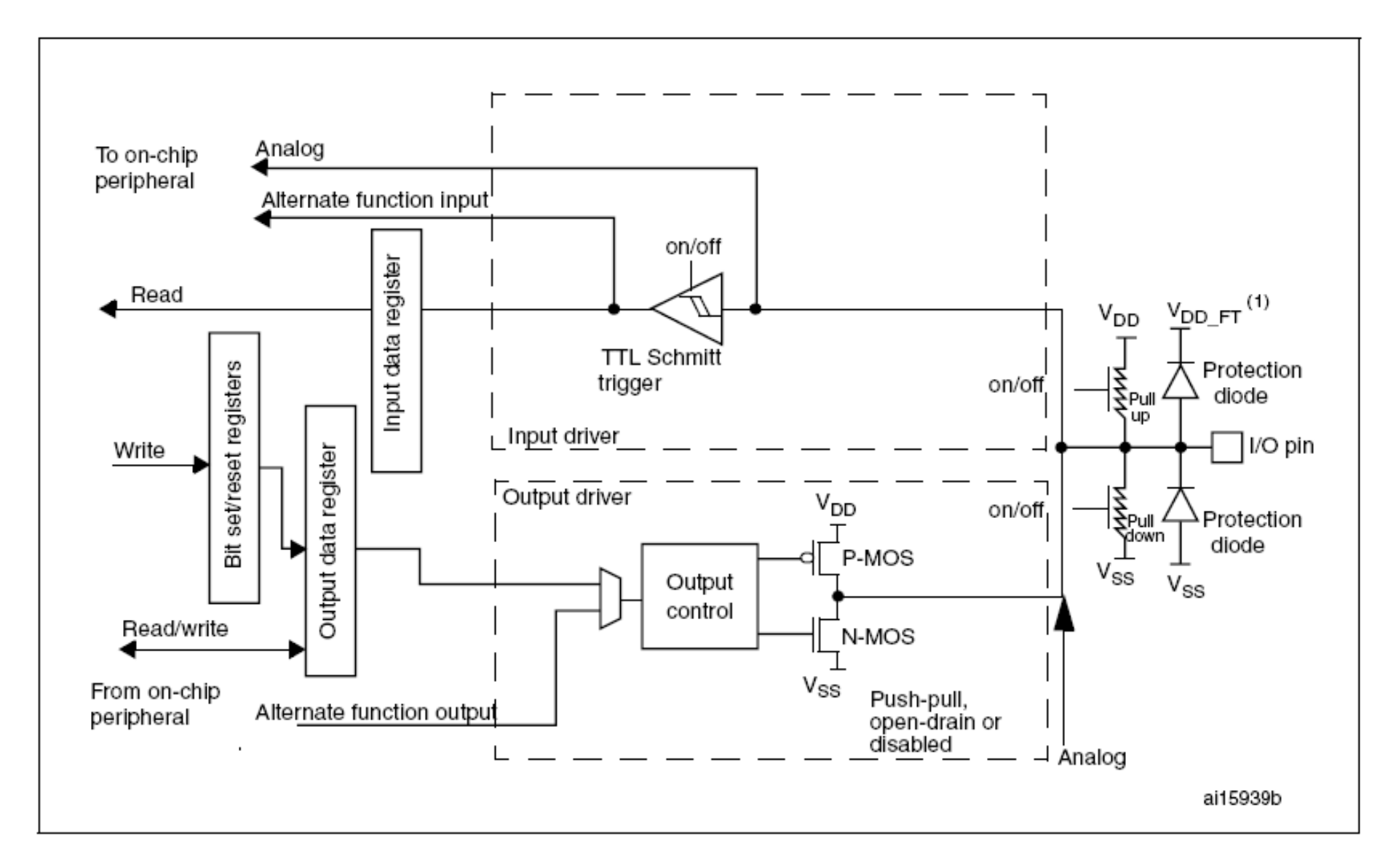

#### **KONFIGURACE GPIO BRÁNY – PUSH-PULL**

Vnitřní zapojení vývodu V/V, pokud je brána nakonfigurována na typ **push-pull.**

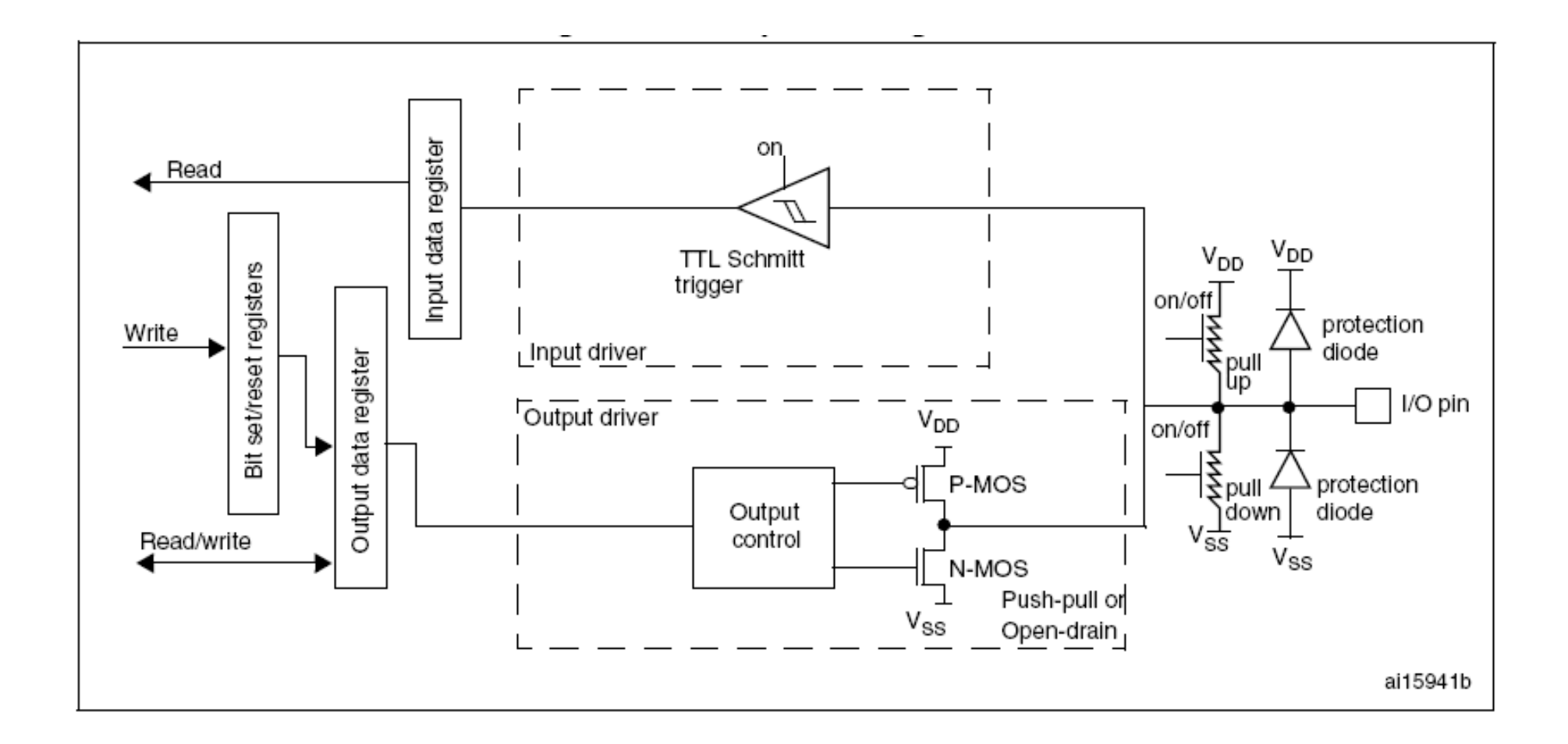

### **KONFIGURACE GPIO BRÁNY – OTEVŘENÝ KOLEKTOR**

Vnitřní zapojení vývodu V/V, pokud je brána nakonfigurována na typ **otevřený kolektor.**

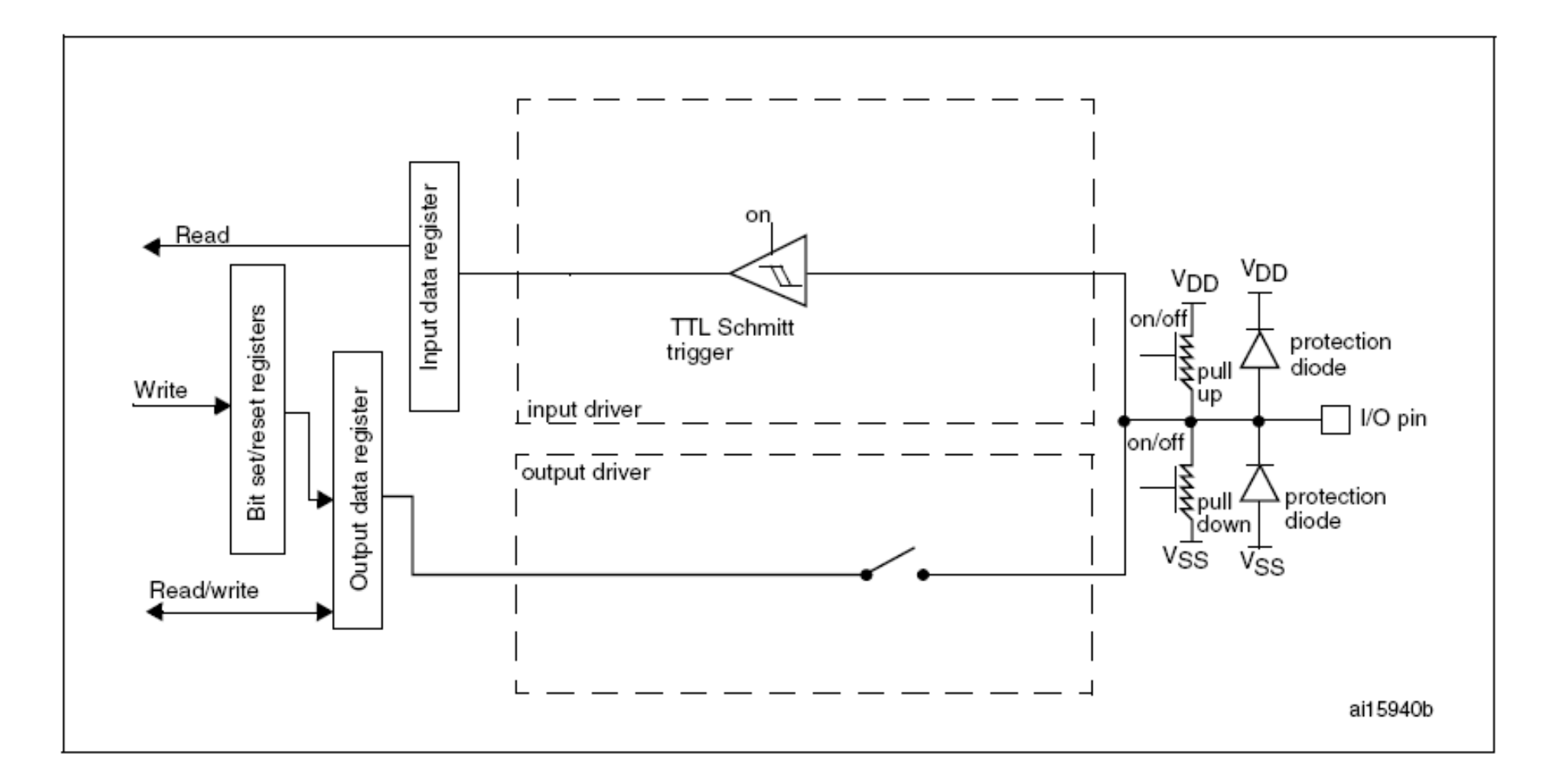

### **KONFIGURACE GPIO BRÁNY – VÝBĚR TYPU BRÁNY**

#### **GPIO port mode register (GPIOx\_MODER) (x = A..I/J/K)**

Address offset: 0x00

Reset values:

- $\geq 0 \times A800\ 0000 \text{ for port A}$
- $\geq$  0x0000 0280 for port B<br>  $\geq$  0.0000 0000 for athen.
- $\geq$  0x0000 0000 for other ports

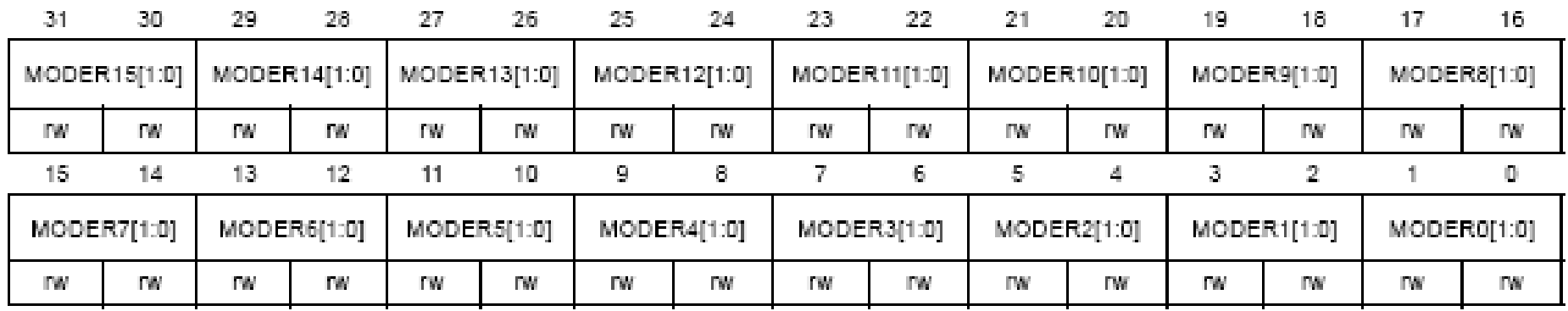

Bity 2y a 2y+1 představují hodnotu **MODERy[1:0**] pro příslušný vývod brány.

Zápisem do registru konfigurujeme každý vývod na požadovanou funkci

- 00 vstup (stav po nulování)
- $\begin{array}{cc}\n\triangleright & 01 Výstup \\
\triangleright & 10 & 0\n\end{array}$
- $\geq 10 \text{Alternativní funkce}$
- 11 Analogový mód

## **KONFIGURACE GPIO BRÁNY – VÝBĚR TYPU VÝSTUPU**

#### GPIO port output type register  $(GPIOx$   $OTYPER)$   $(x = A.1/J/K)$ Address offset: 0x04

Reset value: 0x0000 0000

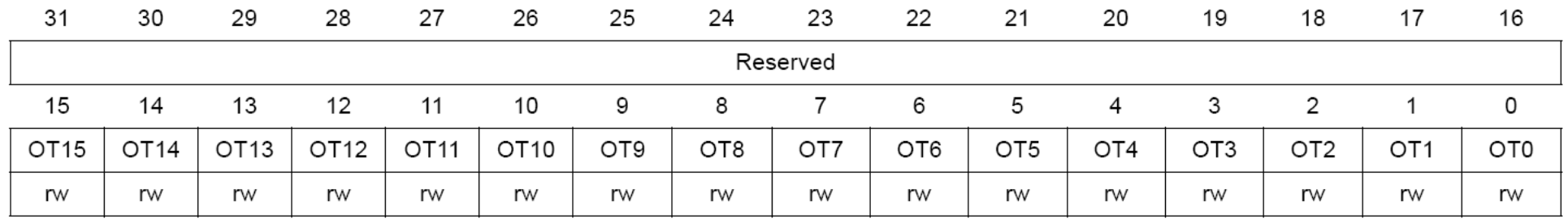

Bits 31:16 Rezervované, musí být drženy v hodnotě po nulování.Bits 15 : <sup>0</sup>**OTy:** Konfigurační bity brány (y = 0..15) Bity se nastavují programově na příslušný typ výstupu.

- $\geq 0$  Output push-pull (reset state)
- $\geq 1$  Output open-drain

# **KONFIGURACE GPIO BRÁNY – VÝBĚR RYCHLOSTI VÝSTUPU**

### **GPIO port output speed register (GPIOx\_OSPEEDR) (x = A..I/J/K)**

Address offset: 0x08

Reset values:

- 0x0C00 0000 for port A
- $\geq 0 \times 00000000000 \text{ for port B}$
- $\blacktriangleright$ 0x0000 0000 for other ports

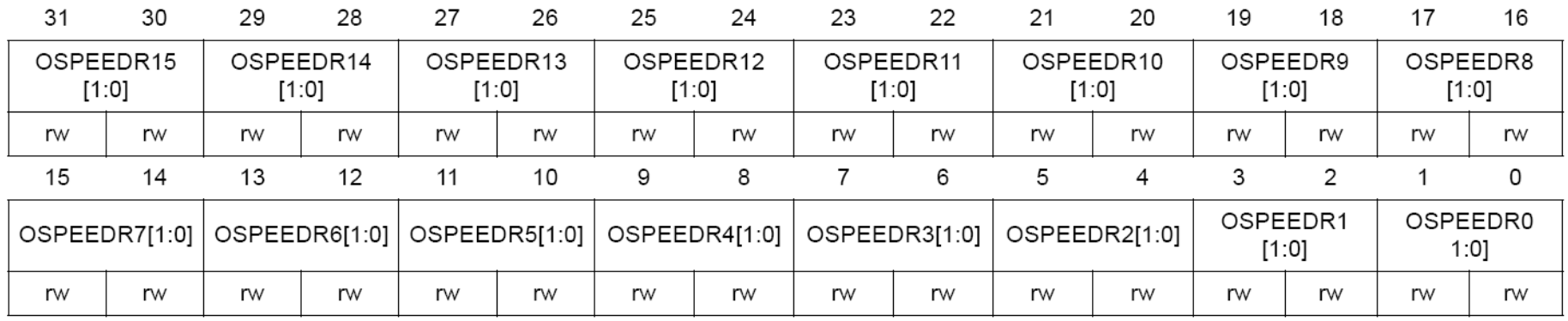

Bity 2y a 2y+1 představují hodnotu **OSPEEDRy[1:0]** pro příslušný vývod brány. Zápisem do registru konfigurujeme každý vývod na požadovanou rychlost výstupního vývodu.

- $\geqslant 00$  Low speed
- $\geq 01 \text{Median speed}$
- $\geq 10$  High speed
- $\geq 11 \text{Very high speed}$

*V datasheetu jsou uvedeny časové parametry v závislosti na napájecím napětí.* 

## **KONFIGURACE GPIO BRÁNY – VÝBĚR UPÍNACÍHO ODPORU**

# **GPIO port pull-up/pull-down register (GPIOx\_PUPDR) (x = A..I/J/K)**

Address offset: 0x0C

Reset values:

- $\geq$  0x6400 0000 for port A
- $\geq$  0x0000 0100 for port B<br>  $\geq$  0.0000 0000 for athen.
- $\geq$  0x0000 0000 for other ports

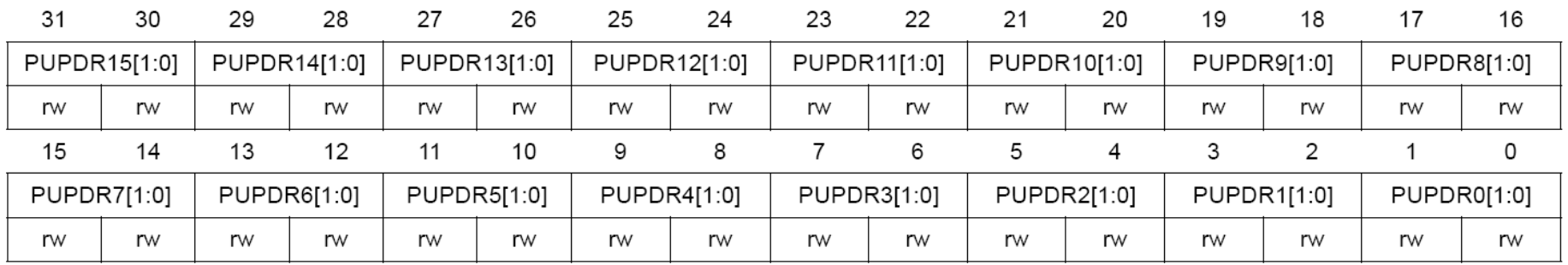

Bity 2y a 2y+1 představují hodnotu **PUPDRy[1:0]** pro příslušný vývod brány. Bity se nastavují programově na příslušný typ upínacího odporu k výstupu.

- $\geqslant$  00 Bez upínacího odporu pull-up nebo pull-down
- 01 Pull-up upínací odpor k napájení
- → 10 Pull-down upínací odpor k zemnímu vodiči<br>トー11 Perewre
- $\blacktriangleright$ 11 – Rezerva

### **VSTUPNÍ REGISTR GPIO BRÁNY**

#### **GPIO port input data register (GPIOx\_IDR) (x = A..I/J/K)** Address offset: 0x10

Reset value: 0x0000 XXXX (kde X představuje nedefinovanou hodnotu)

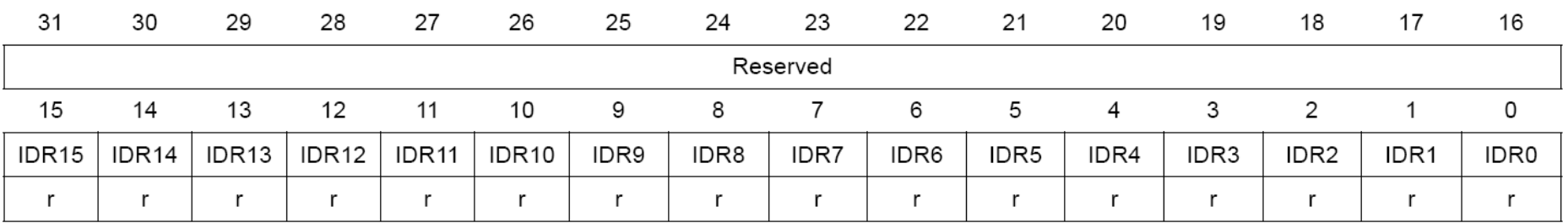

Bits 31:16 Rezervované, musí být drženy v hodnotě po nulování.Bits 15:0 **IDRy** představují stav vstupních dat (y = 0..15). Bity se pouze čtou a jsou přístupné pouze v modu word.

# **VÝSTUPNÍ REGISTR GPIO BRÁNY**

#### **GPIO port output data register (GPIOx\_ODR) (x = A..I/J/K)**

Address offset: 0x14

#### Reset value: 0x0000 0000

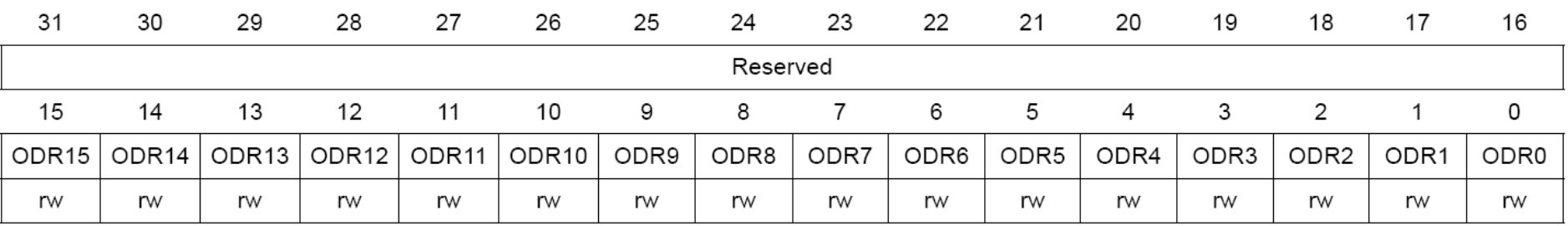

Bits 31:16 Rezervované, musí být drženy v hodnotě po nulování.Bits 15:0 **ODRy** představují stav výstupních vodičů brány (y = 0..15). Bity mohou být programově čteny i zapisovány.

*Poznámka:*

*Pro individuální nastavení/nulování ODR bitů může být použit registr nastavení a nulování GPIOx\_BSRR (x = A..I/J/K).*

#### **KONFIGURACE GPIO BRÁNY V JAZYCE C A V ASSEMBLERU**

```
int32_t Initialize_GPIOA (void)<br>{ RCC->AHB1ENR |= (1ul << 0);
                                         // Inicializace vývodu PA5

{ RCC->AHB1ENR |= (1ul << 0); // Povoleni hodinového kmito
čtu pro bránu GPIOA
    GPIOA->MODER &= ~((3ul << 2*5)); // Zrušení stávajícího nastavení vývodu PA5
    GPIOA->MODER |= ((1ul << 2*5)); // Nastavení vývodu PA5 na výstup
    GPIOA->OTYPER &= ~((1ul << 5)); // Nastavení vývodu PA5 na výstup push-pull
    GPIOA->OSPEEDR &= ~((3ul << 2*5)); // Nastavení vývodu PA5 na low speed
    GPIOA->OSPEEDR |= ((1ul << 2*5)); // Nastavení vývodu PA5 na medium speed
    GPIOA->PUPDR &= ~((3ul << 2*5)); // Nastavení vývodu PA5 bez upínacího odporu pull-up<br>return (0); \qquad// i bez pull-down
                                          \frac{1}{2} i bez pull-down
};*******************************************************************************************;* Jméno funkce : GPIO_CNF
;*: Konfigurace brány A
;*: Žádný
;* Vystup
                        : Žádný<br>: R1, R2
;* Ni
čí registry : R1, R2
;* Komentá
ř : Nastavení PA05 jako výstup push-pull, bez pull-up i pull-down
;*******************************************************************************************GPIO_CNF ;<br>LDR R2, =0xC00
                                ěstí za
čátku podprogramu – bez povoleni hodin pro GPIOA
         LDR R2, =0xC00 ; Konstanta pro nulování nastavení bitu 5
         LDR RO, =GPIOA_MODER ; Adresa GPIOA_MODER do RO, je uložena v souboru INI.S<br>LDR R1, [RO]            ; Načteni hodnotv z adresv v RO do R1
         LDR R1, [R0]<br>BIC R1, R1, R2
                                     ; Načteni hodnoty z adresy v R0 do R1
         BIC R1, R1, R2 ; Nulování bit
ů uložených v R2
         MOV R2, #0x400            ; Vloženi hodnoty pro nastavení PA5 do režimu výstup<br>ORR      R1, R1, R2          ; Nastavení PA5 jako výstup
         ORR R1, R1, R2 ; Nastavení PA5 jako výstup
                                      ; Uloženi konfigurace do GPIOA MODER
; Ostatní registry GPIOA->OTYPER, GPIOA->OSPEEDR a GPIOA->PUPDR nastavíme obdobn
ě.BX LR ; Návrat z podprogramu, skok na adresu v LR
                                       ; Adresa do LR byla uložena p
ři volání (CALL)
                                       ; podprogramu GPIO_CNF pomocí instrukce BL GPIO_CNF
                                       ; nebo BLX registr, v kterém je uložena adresa volaného
                                       ; podprogramu (vícecestné volání).
```
# **REGISTR NULOVÁNÍ A NASTAVOVÁNÍ BITŮ GPIO BRÁNY**

#### **GPIO port bit set/reset register (GPIOx\_BSRR) (x = A..I/J/K)** Address offset: 0x18 Reset value: 0x0000 0000

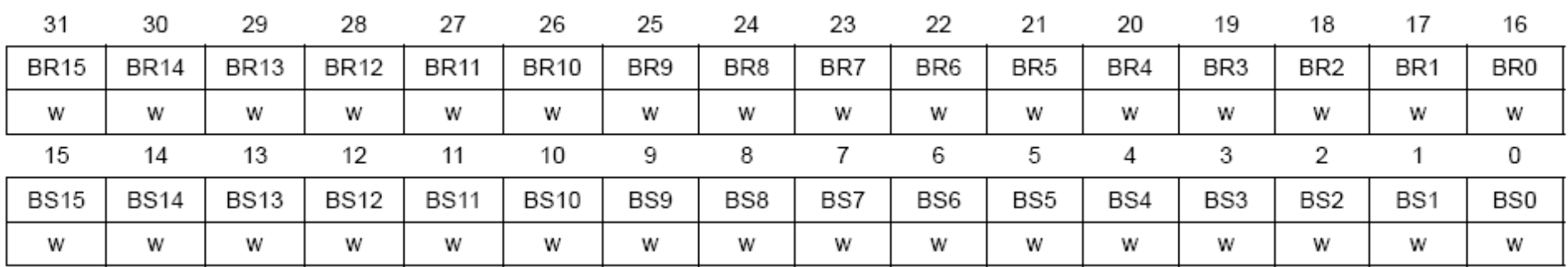

Bity 31:16 **BRn** bity pro nulování vývodu, bity 15:0 **BSs** bity pro nastavení vývodu **y (y= 0..15)**. Bity jsou určeny pouze pro zápis v módu word, halfword nebo byte. Čtením registru získáme hodnotu 0x0000. Zápis do **BRn** představuje

 $\geq 0$  – Žádná změna na odpovídajícím bitu ODRx

→ 1 – Vynulování odpovídajícího bitu ODRx

Zápis do **BSn** představuje

 $\geq 0$  – Žádná změna na odpovídajícím bitu ODRx

→ 1 – Nastavení odpovídajícího bitu ODRx<br>≈ Sovšesný zápis jednišky do PSn a PPe nastaví

*Poznámka: Současný zápis jedničky do BSn a BRs nastaví vývod na log.1. BSs má vyšší prioritu.*

# **REGISTRY NASTAVOVÁNÍ ALTERNATIVNÍCH FUNKCÍ VÝVODŮM**

#### **GPIO port bit set/reset register (GPIOx\_AFRL) (x = A..I/J/K)**<br>Address offset:  $0x20$ <br>Reset value:  $0x00000000$ Reset value:  $0x00000000$

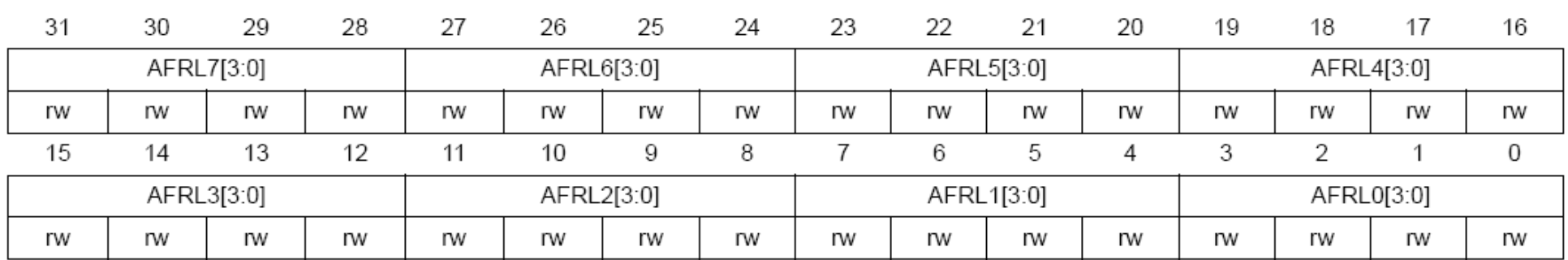

Každému vývodu brány 0 až 7 jsou rezervovány 4 bity, které určují číslo alternativní funkce AF00 až AF15.

# **GPIO port bit set/reset register (GPIOx\_AFRH) (x = A..I/J/K)**<br>Address offset:  $0x24$  Reset value:  $0x00000000$

Reset value:  $0x00000000$ 

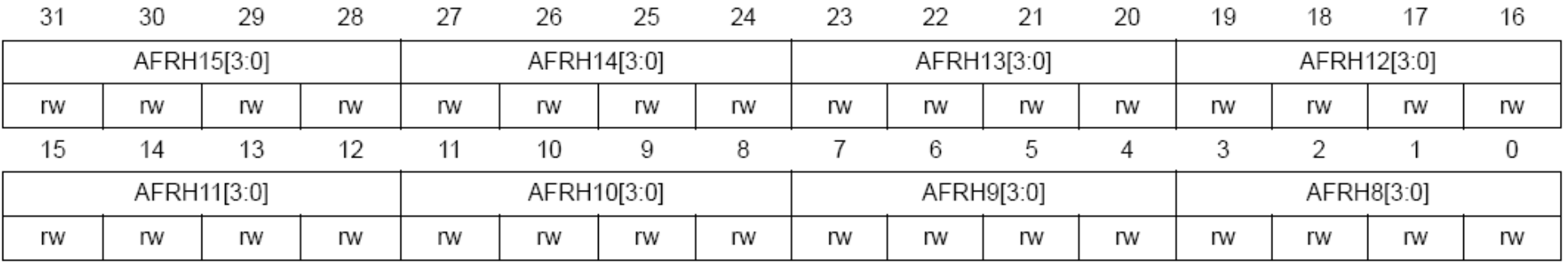

Každému vývodu brány 8 až 15 jsou rezervovány 4 bity, které určují číslo alternativní funkce AF00 až AF15.

# **REGISTRY NASTAVOVÁNÍ ALTERNATIVNÍCH FUNKCÍ VÝVODŮM**

**Číslo alternativní funkce pro vývod GPIO brány určíme <sup>z</sup> manuálu daného procesoru.** Reference manuál popisuje umístění bitů <sup>v</sup> registrech AFRL <sup>a</sup> AFRH, ale nepopisuje přiřazení dané alternativní funkce <sup>k</sup> danému vývodu nebo vývodům. To určuje následující tabulka

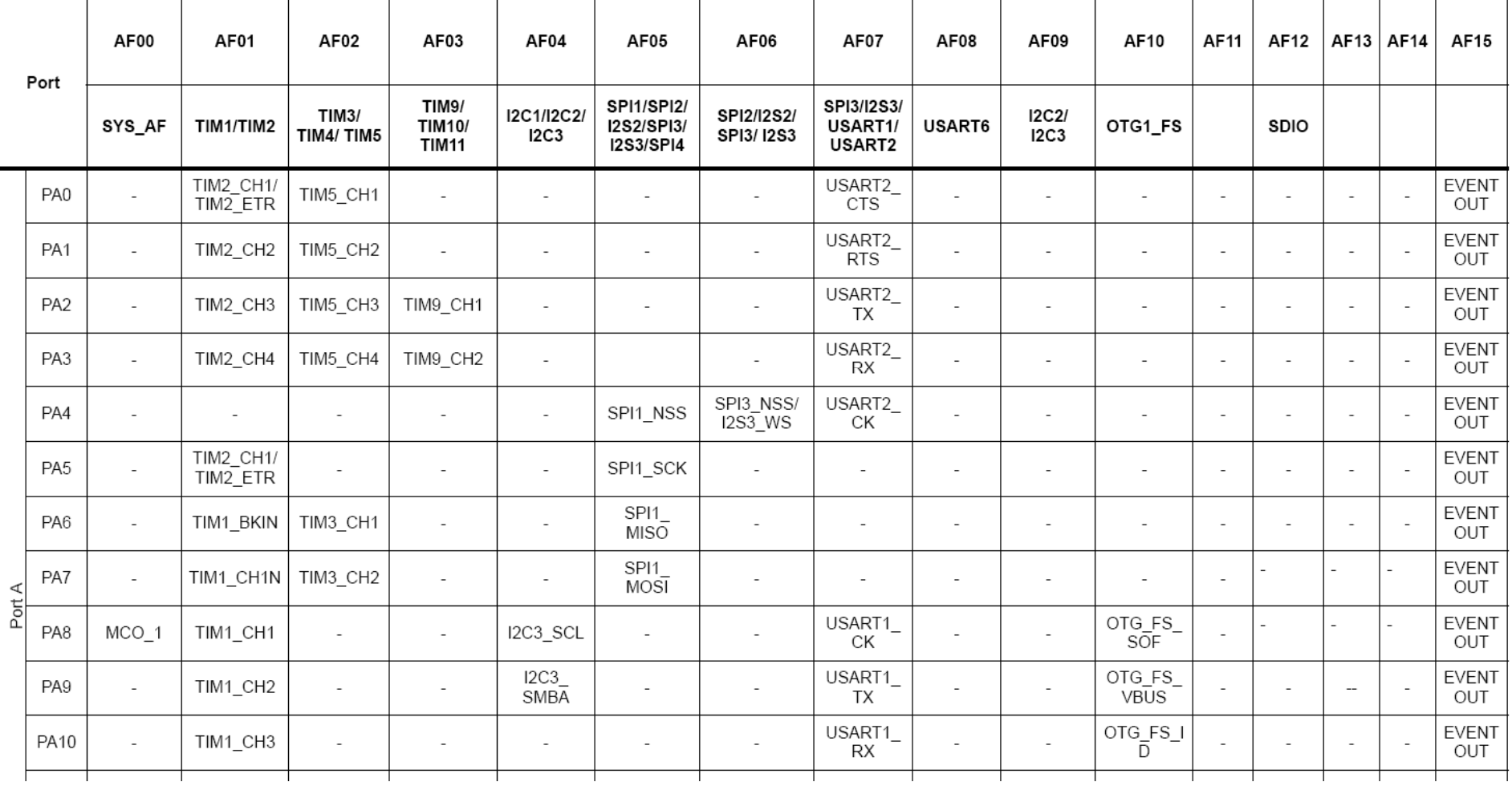

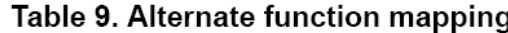

FFL ČVUT

# **REGISTR UZAMČENÍ NASTAVENÉ KONFIGURACE VÝVODŮ BRÁNY**

### **GPIO port bit set/reset register (GPIOx\_LCKR) (x = A..I/J/K)** Address offset: 0x1C

Reset value: 0x0000 0000

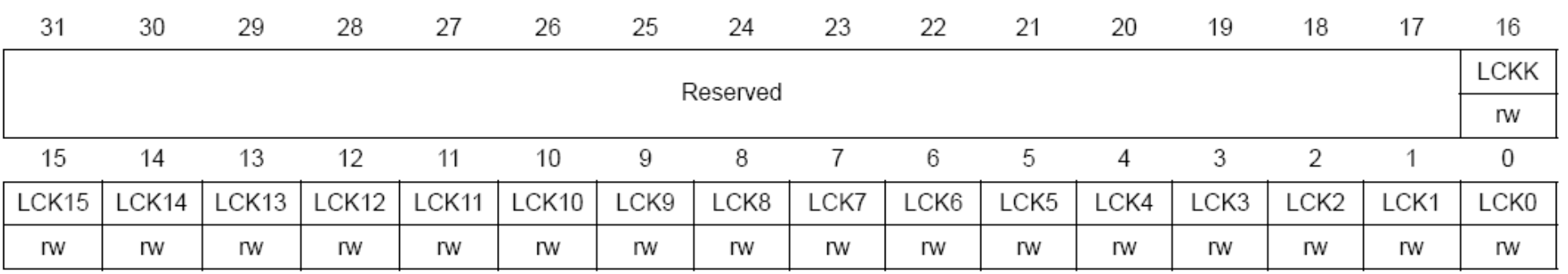

Registr slouží k uzamčení nastavené konfigurace jednotlivých bitů brány. Každý bit brány má přiřazen bit **LCKn**, který určuje

> 0 – konfigurace není uzamčena<br>Na 1 – konfigurace hude uzeměcne

> 1 – konfigurace bude uzamčena po realizaci sekvence uzamčení

Vlastní uzamčení realizuje nastavení bitu **LCKK** následující sekvencí zápisu

WR LCKK[16]='1'+LCKR[15:0] WR LCKK[16]='0'+LCKR[15:0] WR LCKK[16]='1'+LCKR[15:0]RD LCKR

RD LCKR[16]='1' – značí že funkce LOCK je aktivní.

Zrušit se dá pouze nulováním procesoru nebo periferie.

### **ADRESY JEDNOTLIVÝCH GPIO BRAN A KONFIG. REGISTRŮ**

Určení adresy registru se odvíjí od znalosti **základní (bázové)** adresy periferie (brány) a **ofsetu** (viz. předcházející blány) pro příslušný registr. Např. **Bázová adresa GPIOC = 0x4002 0800 Offset pro výstupní registr ODR = 0x14 Adresa GPIOC\_ODR = 0x4002 0800 + 0x14 = 0x4002 0814** 

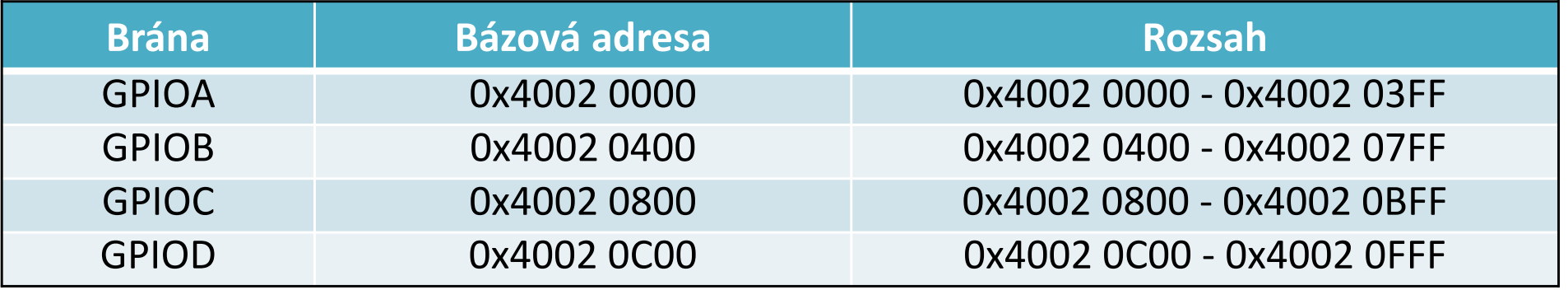

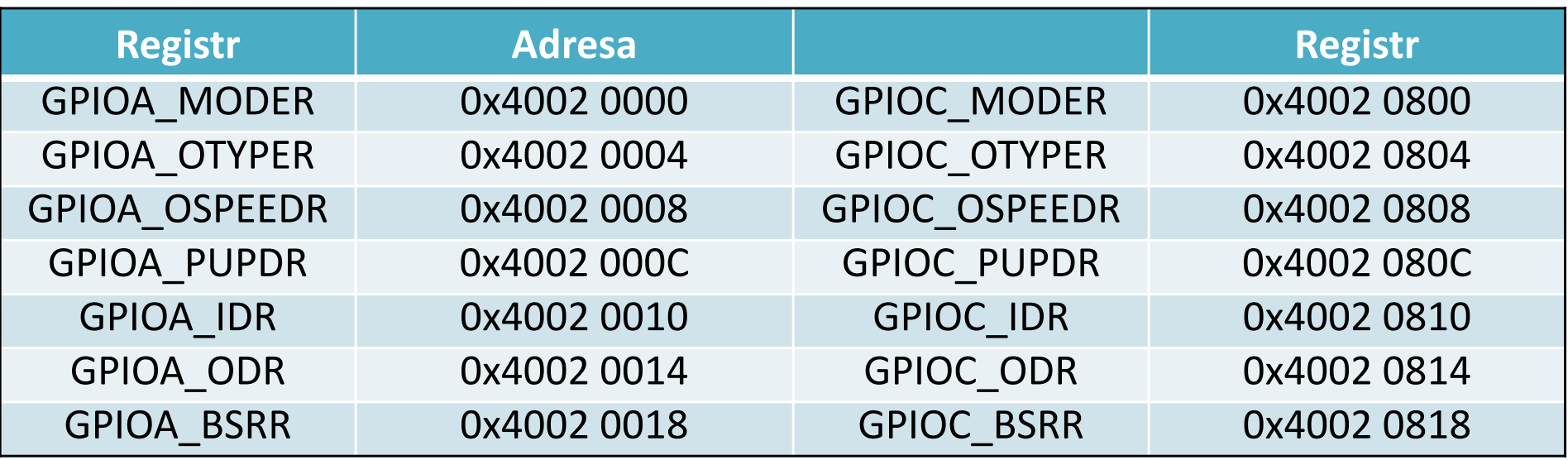